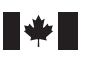

Canada

Ressources naturelles **Natural Resources** Canada

# Loi sur les mesures de<br>
ransparence dans le secteur<br>
extractif — Spécifications<br>
techniques des rapports<br>
Résearces maturelles Canada<br>
Résearces maturelles Canada Loi sur les mesures de transparence dans le secteur extractif – Spécifications techniques des rapports

**Ressources naturelles Canada 8/1/2015**

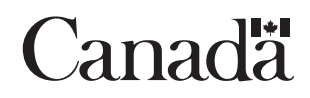

POUR CONSULTATION

# **TABLE DES MATIÈRES**

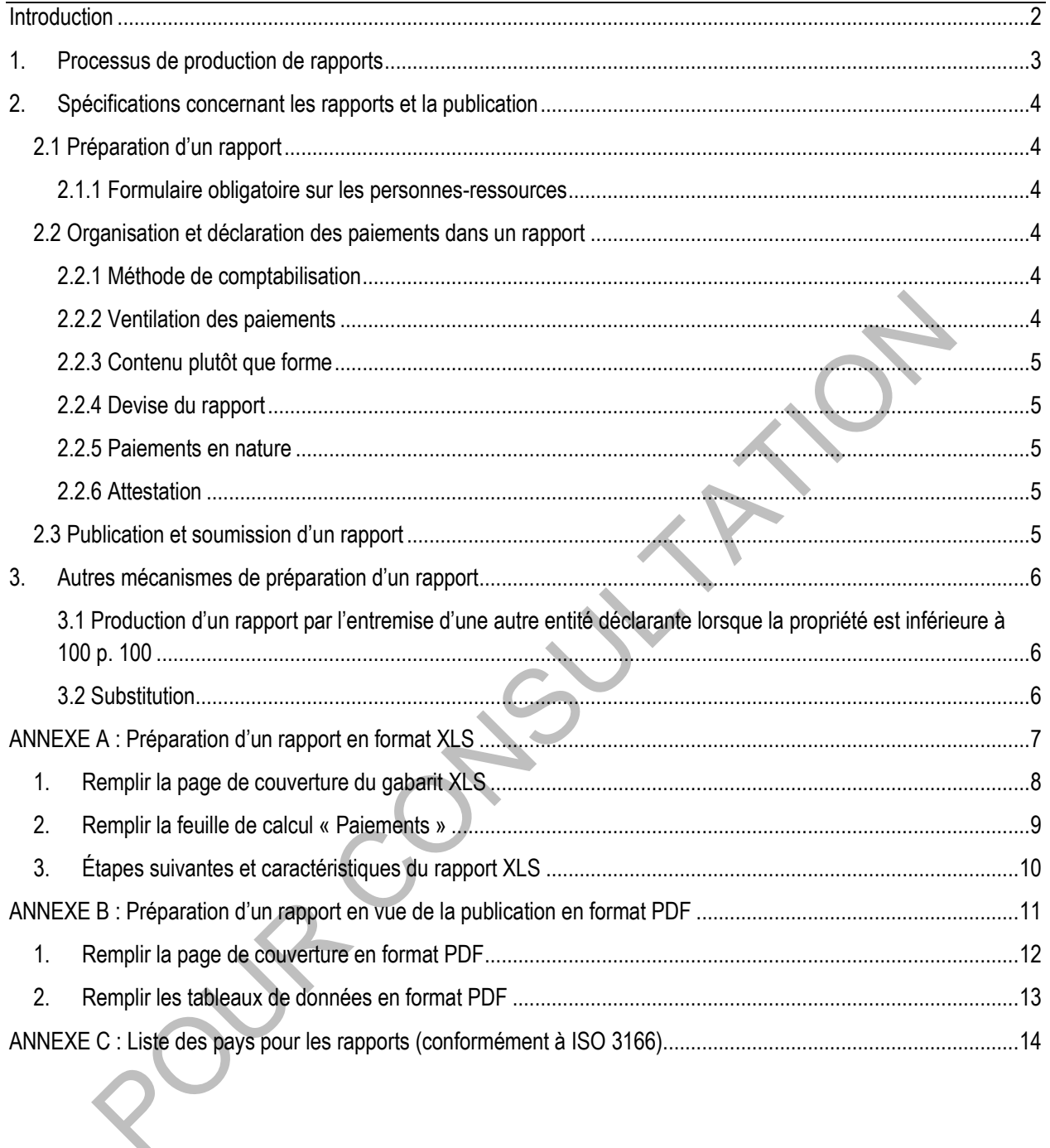

# <span id="page-3-0"></span>**Introduction**

La Loi sur les mesures de transparence dans le secteur extractif (la « Loi ») exige que les entités déclarantes soumettent à Ressources naturelles Canada (RNCan) un rapport des paiements effectués à tous les ordres de gouvernement, au plus tard dans les 150 jours suivant la fin de chacun de leur exercice financier, selon la forme et les modalités précisées par le ministre de Ressources naturelles du Canada (« le ministre »). La Loi exige également que les entités déclarantes rendent les rapports publics selon la forme précisée par le ministre.

L'objet du document *Spécifications techniques des rapports* est de donner les spécifications relativement aux modalités du processus de production de rapports, y compris les instructions sur la façon de remplir le modèle de rapport, ainsi que les spécifications sur les autres aspects concernant les modalités de production de rapports indiquées aux articles 9(5) et 12(2)(a) de la Loi.

a dux articles 9(5) et 12(2)(a) de la Loi.<br>lément à ce document, des lignes directrices ont été élaborées afin d'aider les autorités déclares<br>dre les exigences relatives aux raports en vertu de la Loi, lesquelles se trouve En complément à ce document, des lignes directrices ont été élaborées afin d'aider les autorités déclarantes à comprendre les exigences relatives aux rapports en vertu de la Loi, lesquelles se trouvent sur le site Web de RNCan: www.rncan.gc.ca/lois-reglements/17728. Les lignes directrices ne sont pas normatives, mais se veulent plutôt pratiques et à titre indicatif.

# **1. Processus de production de rapports**

<span id="page-4-0"></span>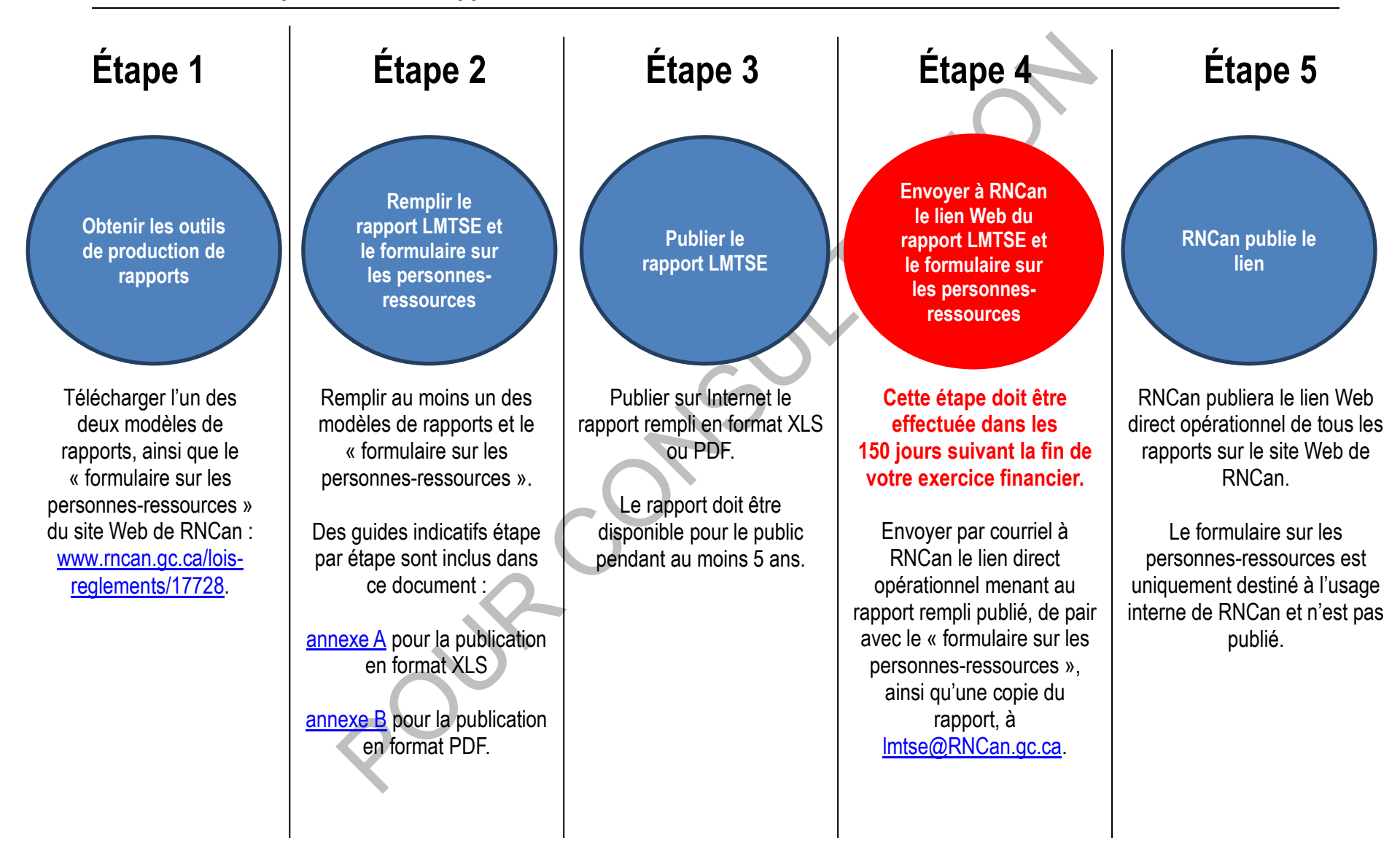

# <span id="page-5-0"></span>**2. Spécifications concernant les rapports et la publication**

Voici un certain nombre de spécifications en ce qui concerne la préparation et la publication des rapports annuels.

# <span id="page-5-1"></span>**2.1 Préparation d'un rapport**

- $\checkmark$  Les rapports doivent être remplis dans l'une des deux langues officielles (français ou anglais).
- Tous les formulaires et les gabarits peuvent être téléchargés à partir de [: www.rncan.gc.ca/lois-reglements/17728](http://www.rncan.gc.ca/lois-reglements/17728)
- Les entités déclarantes doivent produire le rapport soit en format XLS ou PDF. RNCan invite les entités déclarantes à utiliser le format XLS.
- $\checkmark$  Des guides indicatifs étape par étape sur la façon de remplir le rapport sont inclus dans ce document.
	- o S'il sera publié en **format XLS**, voir l'annexe A.
	- o S'il sera publié en **format PDF**, voir l'annexe B.

#### <span id="page-5-2"></span>**2.1.1 Formulaire obligatoire sur les personnes-ressources**

Un « *Formulaire sur les personnes-ressources* » doit également être rempli et remis à RNCan à des fins administratives internes uniquement. Ce formulaire ne sera pas publié en ligne. Il sert à donner à RNCan le nom de la personne-ressource de l'entité déclarante.

# <span id="page-5-3"></span>**2.2 Organisation et déclaration des paiements dans un rapport**

#### <span id="page-5-4"></span>**2.2.1 Méthode de comptabilisation**

Les paiements doivent être déclarés selon la comptabilité de trésorerie (c.-à-d., déclarés selon le moment où le paiement a été fait, et non pas le moment de l'engagement du paiement).

Les paiements déclarés doivent être arrondis selon le montant de 10 000 \$ le plus proche.

#### <span id="page-5-5"></span>**2.2.2 Ventilation des paiements**

Les paiements doivent être ventilés de manière à indiquer quel bénéficiaire a reçu le paiement.

de de comparation de la content de la content de la content de la content de la content de la content de la content<br>attits déclarantes doivent produite le rapport soit en romat XLS ou PDF. RNCan invite les entités déclaran En outre, les paiements doivent également être ventilés au niveau du projet lorsqu'ils peuvent être attribués à un projet en particulier. Lorsqu'un paiement n'est pas attribué à un projet en particulier, il peut être déclaré dans le rapport sans le fractionner ou le ventiler en vue de l'affecter à un projet en particulier. Il suffit alors de déclarer ces paiements au niveau du bénéficiaire.

Le rapport doit également inclure le total de chaque catégorie de paiement pour chaque bénéficiaire et chaque projet, le cas échéant.

On entend par « projet » les activités opérationnelles qui sont régies par un seul contrat, licence, bail, concession ou par des accords juridiques similaires et qui constituent la base des obligations de paiement avec un gouvernement. Néanmoins, si plusieurs de ces accords sont hautement interdépendants, cela doit être considéré comme étant un projet.

On entend par « hautement interdépendants » qu'ils forment un ensemble de contrats, licences, baux ou concessions ou accords connexes intégrés de façon opérationnelle et géographique, et avec des modalités hautement similaires, qui sont conclus avec un gouvernement, ce qui donne lieu à des obligations de paiement.

Les entités déclarantes sont invitées, lorsque possible, à donner la liste des noms de ministères, agences ou autres organismes du bénéficiaire ayant reçu le paiement, si plusieurs de ces organismes d'un bénéficiaire ont reçu un paiement de la part de l'entité déclarante.

#### <span id="page-6-0"></span>**2.2.3 Contenu plutôt que forme**

La déclaration des paiements qui est exigée en vertu de la Loi doit être représentative du contenu plutôt que de la forme du paiement ou de l'activité concernés.

#### <span id="page-6-1"></span>**2.2.4 Devise du rapport**

Les entités déclarantes doivent faire le rapport en devise canadienne ou dans la devise de l'entité déclarante (p. ex., devise utilisée dans les états financiers consolidés de l'entité déclarante). On ne doit utiliser qu'un seul type de devise dans les rapports.

#### <span id="page-6-2"></span>**2.2.5 Paiements en nature**

En vertu de la Loi, la valeur de tout paiement en nature fait à un bénéficiaire par une entité déclarante doit être déclarée.

se du rapport<br>
se du rapport<br>
déclarantes doivent faire le rapport en devise canadienne ou dans la devise de l'entité déclarante<br>
éclearantes doivent faire le rapport en devise canadienne ou dans la devise de l'entité déc Si une entité déclarante peut déterminer la valeur d'un paiement en nature, il s'agit alors de la valeur qui devrait être déclarée. Si le coût ne peut être déterminé, alors le paiement en nature devrait être déclaré selon la juste valeur marchande. Une entité déclarante peut employer une méthode d'évaluation existante utilisée dans ses états financiers ou à une autre fin commerciale (p. ex., un contrat de partage de la production peut préciser une méthode d'évaluation) afin de déterminer la juste valeur marchande. Une entité déclarante doit inclure dans son rapport un avis supplémentaire qui décrit brièvement la façon dont a été déterminée la valeur d'un paiement en nature.

#### <span id="page-6-3"></span>**2.2.6 Attestation**

Chaque rapport doit inclure une attestation. Les entités déclarantes peuvent choisir parmi les deux options suivantes en ce qui concerne le signataire de l'attestation :

1) un directeur ou un dirigeant de l'entité déclarante; ou

2) un vérificateur ou un comptable indépendant.

Des instructions sur la façon d'inclure l'attestation dans un rapport sont données aux annexes A et B, selon le format de rapport utilisé par l'entité déclarante.

# <span id="page-6-4"></span>**2.3 Publication et soumission d'un rapport**

Les entités déclarantes sont tenues de publier leur rapport sur Internet afin qu'il soit disponible pour le public, ainsi que de fournir à RNCan un lien Web direct et opérationnel menant au rapport, et ce, dans les 150 jours suivant la fin de leur exercice financier.

#### **Exemple de calendrier :**

L'exercice financier d'une entité déclarante prend fin le 31 décembre 2016. Afin de se conformer à la Loi, l'entité doit publier son rapport sur Internet et fournir un lien Web direct et opérationnel menant au rapport au plus tard le 30 mai 2017 (150 jours civils suivant la fin de son exercice financier).

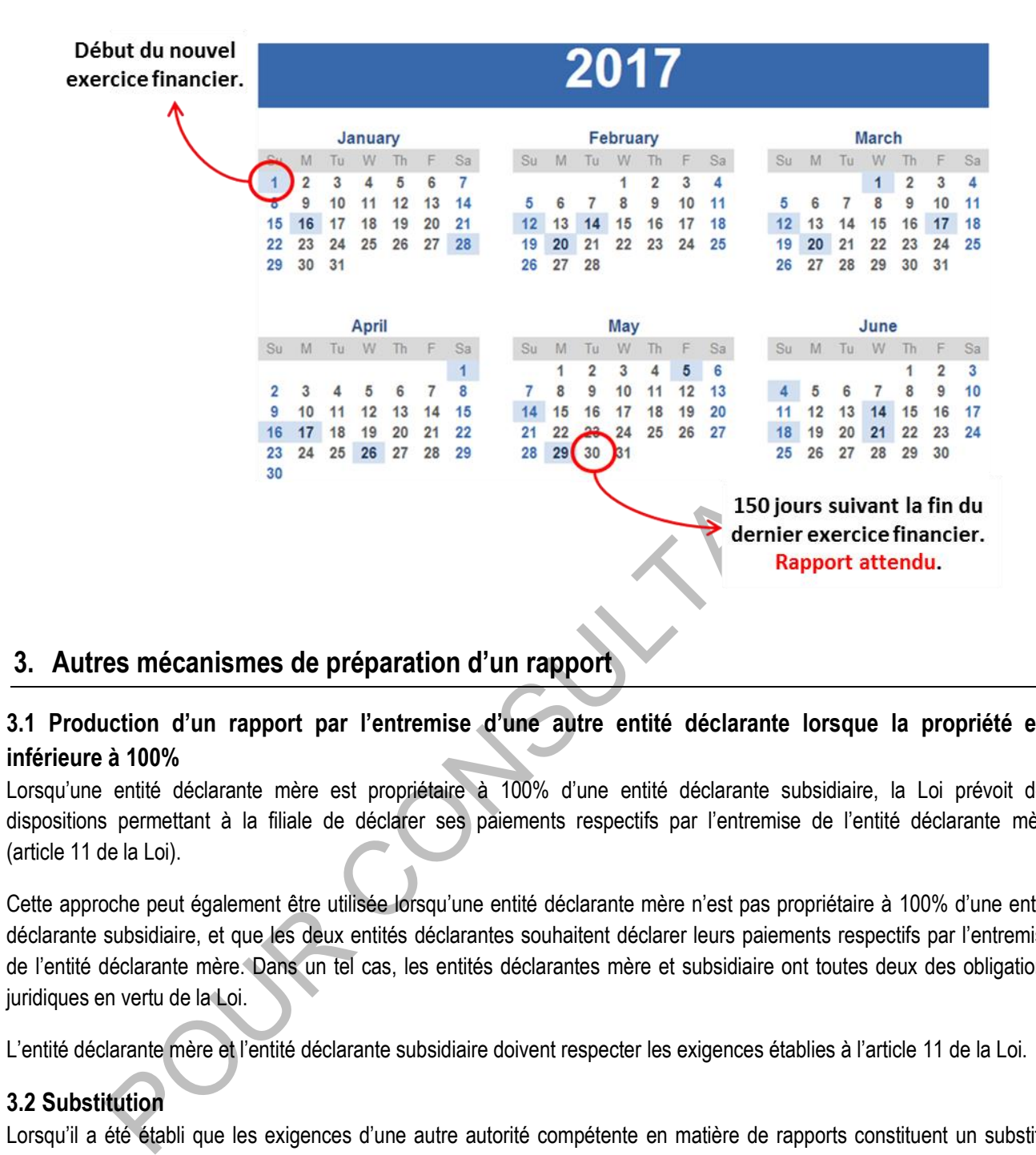

#### <span id="page-7-0"></span>**3. Autres mécanismes de préparation d'un rapport**

#### <span id="page-7-1"></span>**3.1 Production d'un rapport par l'entremise d'une autre entité déclarante lorsque la propriété est inférieure à 100%**

Lorsqu'une entité déclarante mère est propriétaire à 100% d'une entité déclarante subsidiaire, la Loi prévoit des dispositions permettant à la filiale de déclarer ses paiements respectifs par l'entremise de l'entité déclarante mère (article 11 de la Loi).

Cette approche peut également être utilisée lorsqu'une entité déclarante mère n'est pas propriétaire à 100% d'une entité déclarante subsidiaire, et que les deux entités déclarantes souhaitent déclarer leurs paiements respectifs par l'entremise de l'entité déclarante mère. Dans un tel cas, les entités déclarantes mère et subsidiaire ont toutes deux des obligations juridiques en vertu de la Loi.

L'entité déclarante mère et l'entité déclarante subsidiaire doivent respecter les exigences établies à l'article 11 de la Loi.

#### <span id="page-7-2"></span>**3.2 Substitution**

Lorsqu'il a été établi que les exigences d'une autre autorité compétente en matière de rapports constituent un substitut acceptable, l'entité déclarante peut utiliser les rapports préparés et déposés auprès de l'autre entité compétente afin de répondre aux exigences en matière de production de rapports en vertu de la Loi. Les entités déclarantes doivent quand même répondre aux exigences de la Loi en matière de publication en utilisant leur rapport préparé selon les exigences de production de rapport des autres autorités compétentes.

La détermination des substitutions pour les autres autorités compétentes sera rendue publique par RNCan. La détermination de la substitution inclura les spécifications sur la forme et les modalités en vue de fournir le rapport à RNCan. De plus amples renseignements sur le fonctionnement de la substitution sont donnés dans les lignes directrices.

# <span id="page-8-0"></span>**pre le gabarit de rapport XLS**<br> **FORMATION D'UN TAPPORT CANS**<br>
Par le gabarit de rapport XLS en vue de la publication en format XLS à partir du lien su<br>
<u>nage caliois-regiennents/17728</u><br>
ration des rapports en format XLS Instructions étape par étape pour la préparation d'un rapport en format XLS

Télécharger le gabarit de rapport XLS en vue de la publication en format XLS à partir du lien suivant : www.rncan.gc.ca/lois-reglements/17728

La préparation des rapports en format XLS comporte deux volets :

- 1. remplir la page de couverture;
- 2. remplir la feuille de travail « Paiements ».

\*REMARQUE : Le gabarit de rapport XLS a été conçu à l'aide des versions Excel de 2010 et plus récentes. Certaines fonctionnalités pourraient être absentes lorsqu'on utilise des versions antérieures.

# <span id="page-9-0"></span>**1. Remplir la page de couverture du gabarit XLS**

- $\checkmark$  Une page de couverture doit être remplie pour tous les rapports.
	- Lire soigneusement la déclaration de l'attestation et s'assurer de cocher la case appropriée et d'inscrire le nom, le titre du poste et la date appropriés.

**CONTRACTOR** 

![](_page_9_Picture_78.jpeg)

# **2. Remplir la feuille de calcul « Paiements »**

- Pour accéder à la feuille de travail « Paiements », cliquer sur l'onglet « *Payments – Paiements* » au bas de la fenêtre Excel.
- $\checkmark$  Certains onglets présentent des listes déroulantes parmi lesquelles choisir; cependant, on peut également entrer les données manuellement ou les coller dans le gabarit XLS. Lors de l'entrée manuelle des données, le nom du pays doit être entré conformément à la liste donnée à l'[annexe C](#page-15-1) des Spécifications techniques des rapports.
- <span id="page-10-0"></span>Les entités déclarantes peuvent ajouter des rangées, au besoin; cependant, on ne peut ajouter de colonnes ou les modifier.

![](_page_10_Picture_4.jpeg)

# **3. Étapes suivantes et caractéristiques du rapport XLS**

- $\checkmark$  Seules les feuilles de calcul « Page de couverture » et « Paiements » doivent être remplies.
- $\checkmark$  Lorsque la feuille de calcul « Paiements » est remplie, sauvegarder et fermer le document.
- ← Lors de la réouverture du document, toutes les feuilles de calcul subséquentes seront automatiquement calculées, donnant les totaux par pays, projet, bénéficiaire et catégorie de paiement. Cliquer sur les onglets situés au bas de la fenêtre Excel pour consulter les totaux.

![](_page_11_Picture_54.jpeg)

Lorsque le document est sauvegardé, fermé et ouvert de nouveau, sélectionner l'une des quatre feuilles de calcul subséquentes pour voir les totaux par pays, par projet, par bénéficiaire ou par catégorie de paiement. L'information peut être triée et analysée à l'aide des fonctions d'Excel.

#### <span id="page-11-0"></span>**Exemple :**

![](_page_11_Picture_55.jpeg)

# <span id="page-12-0"></span>**STATION CONSULTATION CONSULTATION CONSULTATION CONSULTATION CONSULTATION CONSULTATION CONSULTATION CONSULTATION**<br> **Pour le gabanit de rapport PDF** en vue de la *publication* en format PDF à partir du lien su<br>
<u>nunc cal/oi</u> Instructions étape par étape pour la préparation d'un rapport en format P

Télécharger le gabarit de rapport PDF en vue de la publication en format PDF à partir du lien suivant : www.rncan.gc.ca/lois-reglements/17728

La préparation des rapports en format PDF comporte deux volets :

- 1. remplir la page de couverture;
- 2. remplir les tableaux de données (par pays et par projet).

\*Remarque : Les entités déclarantes peuvent répliquer le modèle de PDF plutôt que d'utiliser le formulaire PDF à remplir. Toutefois, les entités déclarantes doivent veiller à ce que la page de couverture et les tableaux de données sont répliquées exactement comme décrit.

# <span id="page-13-0"></span>**1. Remplir la page de couverture en format PDF**

- $\checkmark$  Une page de couverture doit être remplie pour tous les rapports.
- Lire soigneusement la déclaration de l'attestation et s'assurer de cocher la case appropriée et d'inscrire le nom, le titre du poste et la date appropriés.

![](_page_13_Picture_3.jpeg)

# **2. Remplir les tableaux de données en format PDF**

- Les paiements doivent être déclarés par pays, puis ventilés selon deux tableaux distincts (bénéficiaire et projet).
- ← Le nom du pays peut être sélectionné dans une liste déroulante ou il peut être entré manuellement ou collé dans le gabarit PDF. Si on entre le nom du pays manuellement, il doit être écrit conformément à la liste donnée à l'[annexe C](#page-15-1) des Spécifications techniques des rapports.
- √ Si on crée de nouveau le gabarit, les champs doivent apparaître exactement dans le même ordre avec exactement la même orthographe que ce qui est indiqué dans le gabarit.
- <span id="page-14-0"></span>← Des pays peuvent être ajoutés au rapport en cliquant sur la zone grise sous Nom du pays. Une fois le document rempli, il peut être sauvegardé en vue de sa publication.

![](_page_14_Picture_112.jpeg)

Certains paiements peuvent nécessiter des notes admissibles, à inclure à la colonne « Notes ». Cette colonne peut également servir à donner le contexte.

#### <span id="page-15-1"></span><span id="page-15-0"></span>**ANNEXE C : Liste des pays pour les rapports (conformément à ISO 3166)**

#### **A**

Afghanistan Afrique du Sud Åland, Îles Albanie Algérie Allemagne Andorre Angola Anguilla **Antarctique** Antigua-et-Barbuda Arabie saoudite **Argentine** Arménie Aruba **Australie** Autriche Azerbaïdjan

#### **B**

Consei (Kepublique oppulaire)<br>
Personalis Reactions Consei Richard Conseil<br>
Personalis Conseil<br>
Conseil<br>
Conseil<br>
Conseil<br>
Conseil<br>
Conseil<br>
Conseil<br>
Conseil<br>
Conseil<br>
Conseil<br>
Danmark<br>
Personalis Charles Republique<br>
Perso Bahamas Bahreïn Bangladesh Barbade Bélarus Belgique **Belize** Bénin **Bermudes** Bhoutan Bolivie (État plurinational de) Bonaire, Saint-Eustache et Saba Bosnie-Herzégovine Botswana Bouvet, Île Brésil Brunei Darussalam Bulgarie Burkina Faso Burundi

#### **C**

Cabo Verde Caïmans, Îles Cambodge **Cameroun** Canada Centrafricaine, République Chili Chine Christmas, Île Chypre

Cocos (Keeling), Îles Colombie Comores Congo Congo (République démocratique du) Cook, Îles Corée (République de) Corée (République populaire démocratique de) Costa Rica Côte d'Ivoire Croatie Cuba Curaçao

#### **D**

**Danemark** Djibouti Dominicaine, République Dominique

#### **E**

Égypte El Salvador Émirats arabes unis Équateur Érythrée Espagne Estonie États-Unis d'Amérique Éthiopie

#### **F**

Falkland, Îles (Malvinas) Féroé, Îles Fidji Finlande France

#### **G**

Gabon Gambie **Géorgie** Géorgie du Sud-et-les Îles Sandwich du Sud Ghana **Gibraltar** Grèce Grenade **Groenland** Guadeloupe

Guam **Guatemala Guernesey** Guinée Guinée-Bissau Guinée équatoriale Guyana Guyane française

# **H**

Haïti Heard-et-Îles MacDonald, Île **Honduras** Hong Kong **Hongrie** 

**I**  Îles Vierges britanniques Îles Vierges des États-Unis Inde Indonésie Iran (République Islamique d') Iraq Irlande Île de Man Îles mineures éloignées des États-Unis Islande Israël Italie

#### **J**

Jamaïque Japon Jersey Jordanie

#### **K**

Kazakhstan Kenya Kirghizistan Kiribati Koweït

#### **L**

Lao, République démocratique populaire Lettonie Lesotho Liban Libéria Libye

**Liechtenstein** Lituanie Luxembourg

#### **M**

Macao Macédoine (l'ex-République yougoslave de) Madagascar Malaisie Malawi Maldives Mali Malte Mariannes du Nord, Îles Maroc Marshall, Îles Martinique **Maurice** Mauritanie Mayotte Mexique Micronésie (États fédérés de) Moldova (République de) Monaco Mongolie Monténégro Montserrat Mozambique Myanmar

#### **N**

Namibie Nauru Népal Nicaragua **Niger** Nigéria Niue Norfolk, Île **Norvège** Nouvelle-Calédonie Nouvelle-Zélande

# **O**

Océan indien, Territoire britannique de l' Oman Ouganda Ouzbékistan

#### **P**

Pakistan Palaos Palestine, État de Panama Papouasie-Nouvelle-Guinée Paraguay Pays-Bas Pérou **Philippines Pitcairn** Pologne Polynésie française Porto Rico Portugal

# **Q**

**Oatar** 

# **R**

Réunion Roumanie Royaume-Uni de Grande-Bretagne et d'Irlande du Nord Russie, Fédération de Rwanda

# **S**

Polynes française<br>
Port Rico<br>
Port Rico<br>
Portugal<br>
Ses Carrier Transactions Transactions (Figure 2016)<br>
Ses Carrier Constant Transactions (Figure 2016)<br>
Polynes and Tempel and Tempel and Tempel and Tempel and Tempel and Te Sahara occidental Saint-Barthélemy Saint-Kitts-et-Nevis Saint-Marin Saint-Martin (partie française) Saint-Martin (partie néerlandaise) Saint-Pierre-et-Miquelon Saint-Siège Saint-Vincent-et-les Grenadines Sainte-Hélène, Ascension et Tristan da Cunha Sainte-Lucie Salomon, Îles Samoa Samoa américaines Sao Tomé-et-Principe Sénégal Serbie Seychelles Sierra Leone Singapour Slovaquie Slovénie

Somalie Soudan Soudan du Sud Sri Lanka Suède Suisse Suriname Svalbard et Île Jan Mayen Swaziland Syrienne, République arabe

# **T**

**Tadjikistan** Taïwan, Province de Chine Tanzanie, République-Unie de **T**chad Tchèque, République Terres australes françaises **Thaïlande** Timor-Leste Togo **Tokelau** Tonga Trinité-et-Tobago **Tunisie Turkménistan** Turks-et-Caïcos, Îles **Turquie** Tuvalu

# **U**

Ukraine Uruguay

# **V**

Vanuatu Venezuela (République bolivarienne du) Viet Nam

#### **W**

Wallis-et-Futuna

#### **Y**

Yémen

#### **Z**

Zambie Zimbabwe